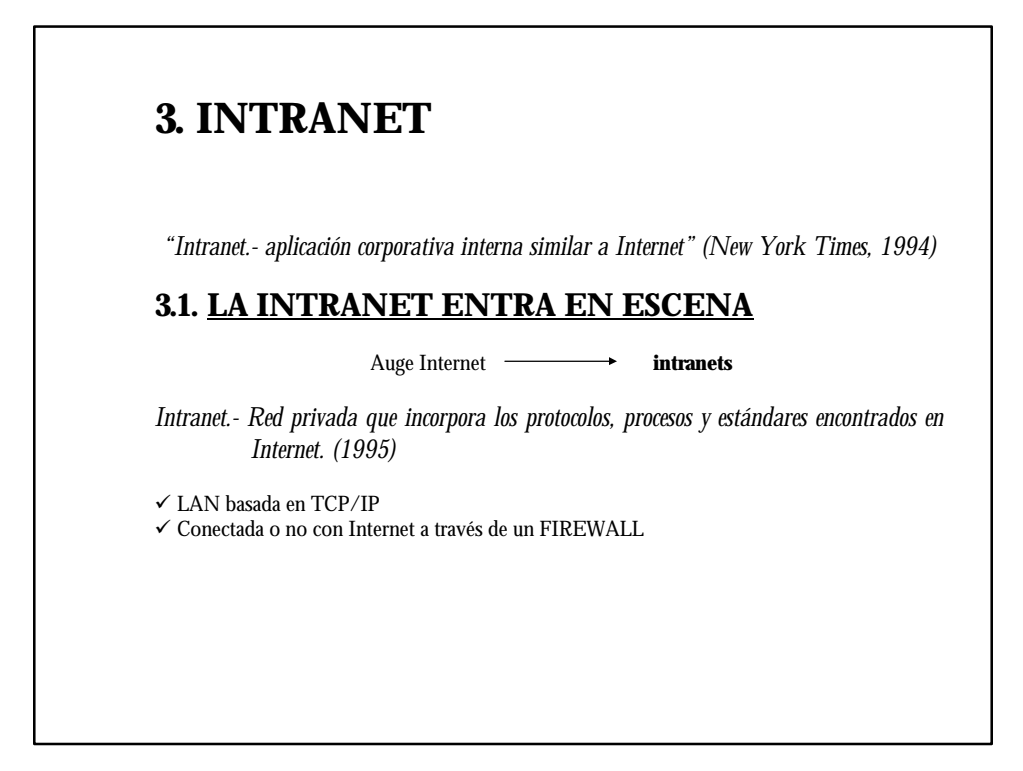

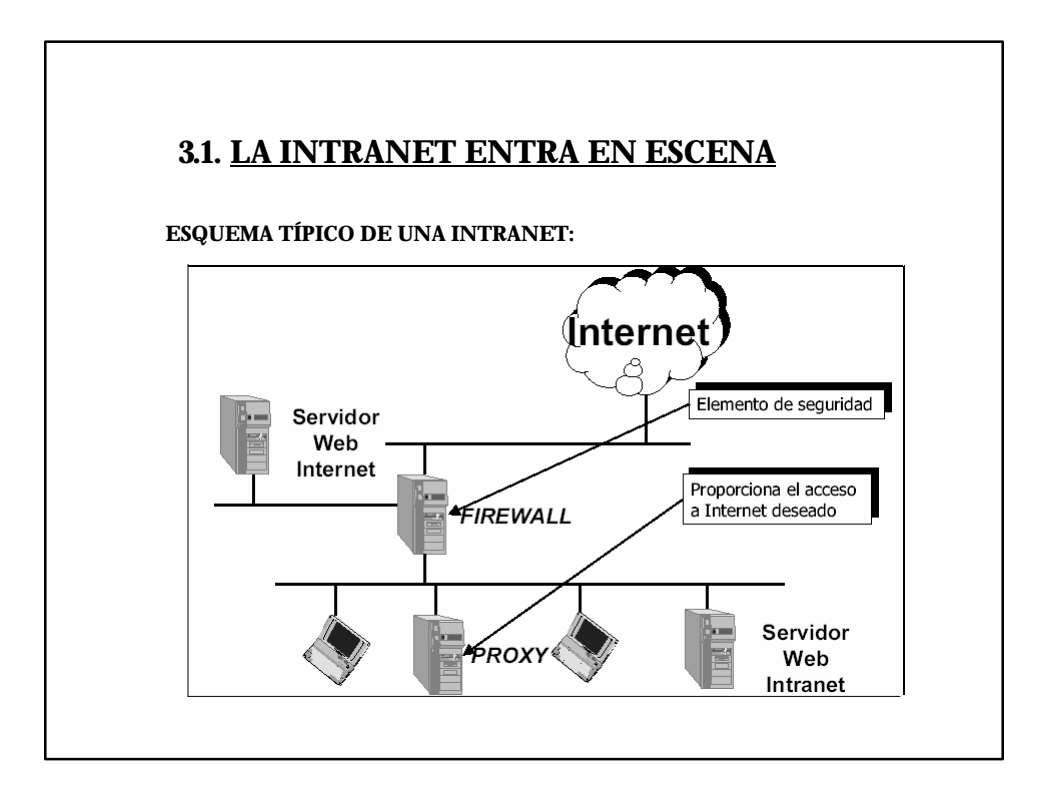

# **3.1. LA INTRANET ENTRA EN ESCENA**

### **CARACTERÍSTICAS:**

- ÿ Rápida implantación (horas/días).
- ÿ Escalable (se puede diseñar en función de las necesidades).
- ÿ Fácil navegación.
- ÿ Accesible a través de la mayoría de las plataformas informáticas del mercado.
- $\triangleright$  Puede integrar entornos distribuidos.
- ÿ Se puede añadir a fuentes de información propietarias (bases de datos, documentos,
- realizados con procesador de texto, bases de datos groupware).
- ÿ Es extensible a todo tipo de aplicaciones con sonido, vídeo, interactivas, etc.

## **BENEFICIOS:**

- ÿ No es cara de instalar y requiere una pequeña inversión de dinero e infraestructuras.
- ÿ El usuario requiere poca formación para familiarizarse con el nuevo entorno.
- ÿ Libertad de elección. Tecnologías abiertas, no limitan elección hw y/o sw.

# **3.1. LA INTRANET ENTRA EN ESCENA**

## **¿PORQUÉ INSTALAR UNA INTRANET?**

v La empresa ha crecido gracias al uso de la tecnología:

\_ 70's: los grandes ordenadores centrados soportaron el crecimiento comercial de las empresas.

 $\Rightarrow$  80's: los ordenadores personales automatizaron muchas funciones de oficina.

 $\Rightarrow$  90's: la red de comunicaciones se convirtió en el activo tecnológico más importante de una compañía.

v Establecer una intranet puede suponer hablar de:

- $\checkmark$  Potente sistema de comunicaciones.
- $\checkmark$  Reducción de costes.
- $\checkmark$  Mayor productividad y calidad.
- $\checkmark$  Mejora la relación con proveedores y clientes.

# **3.1. LA INTRANET ENTRA EN ESCENA**

## **¿PORQUÉ INSTALAR UNA INTRANET? (cont.)**

v La instalación de una red interna dentro de la empresa supone una reconciliación con cuatro mundos dispersos:

- $\checkmark$  Sistema de información y bases de datos (sistemas de compra y finanzas,...).
- $\checkmark$  Documentación técnica (planes, sw, ...)
- $\checkmark$  Comunicación (correo electrónico, revistas, ...)
- $\checkmark$  El mundo exterior.

# **3.1. LA INTRANET ENTRA EN ESCENA**

### **NIVELES DE UTILIZACIÓN**

#### *1. Repositorio Documental*

- Formularios, manuales, procedimientos de seguridad, información de productos.
	- Ahorro de tiempo y dinero.
	- Distribución de información al tiempo que evita redundancia.

## *2. Compartición de datos de negocio*

- Mantenimiento de información dinámica.
	- Inventarios comunes, ventas semanales, etc.
- Bases de Datos (Acceso via SQL)
- Acceso a Aplicaciones comerciales IBM AS400
	- Sistema MMS (Merchandise Management System)
		- Protocolo SNA (Integración PC & Host)
- Concepto Seguridad de Acceso
	- Flexibilidad vs. Velocidad

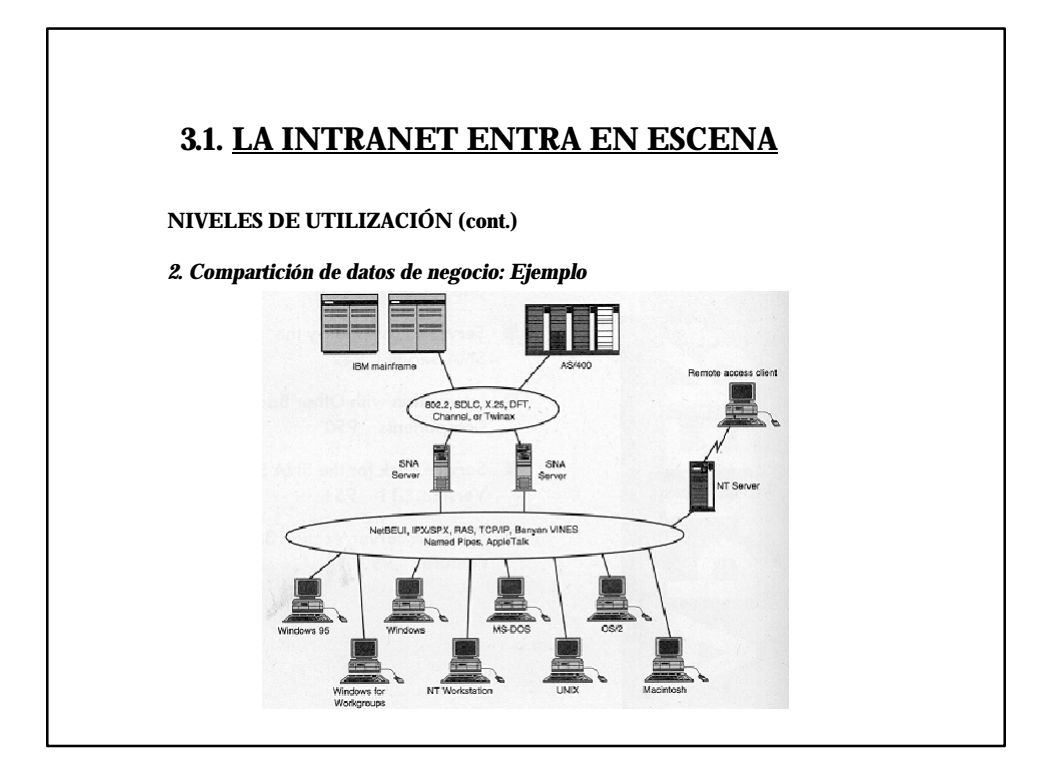

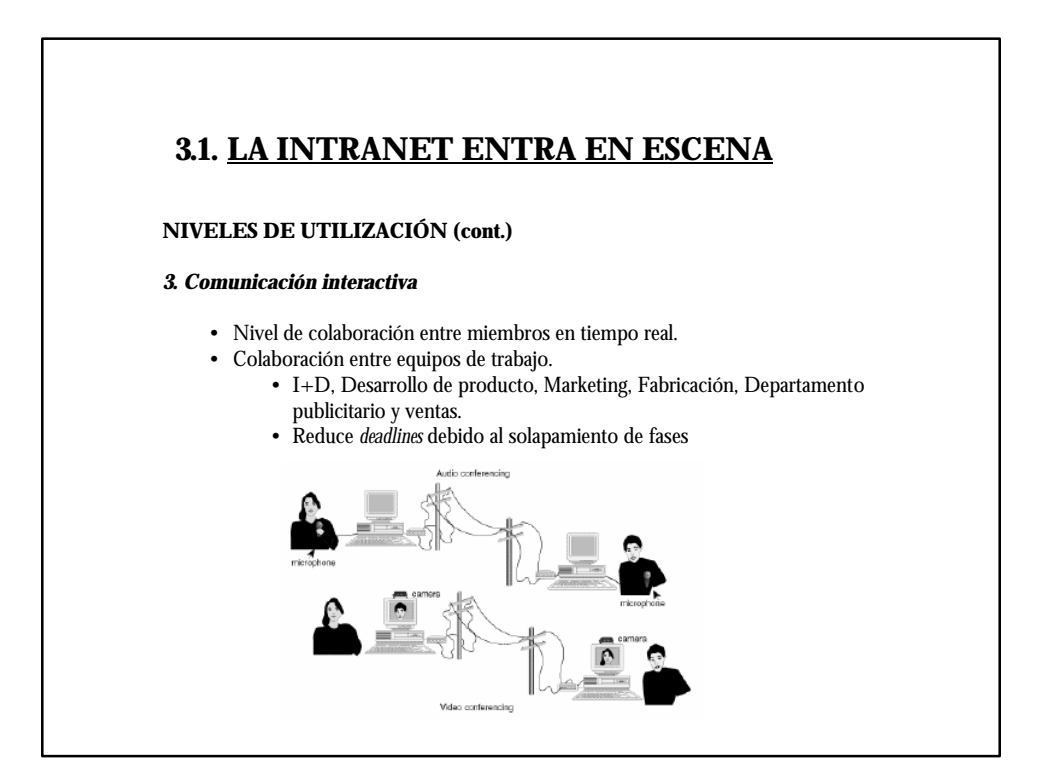

# **3.1. LA INTRANET ENTRA EN ESCENA**

### **INTRANETS vs. SISTEMAS TRABAJO EN GRUPO**

#### *Intranets*

- Sistema cliente/servidor basado en TCP/IP.
- Arquitectura abierta (PC, Power Mac, o OS/2).
- Documentación: HTML estándar -> Conectividad Internet

### *Sistemas Groupware (Lotus Notes)*

- Software propietario basado en IPX y basado en PC's.
- Difícil conectividad integrada con Internet.
- Desarrollo de herramientas de conectividad: Groupware + Internet
	- Lotus mail + POP3+SMTP
	- Servidores groupware + FTP
	- Bases de Datos con interfaces Web

# **3. INTRANET**

# **3.2. COMPONENTES DE UNA INTRANET**.

#### **<b>O INFRESTRUCTURA DE RED LOCAL**

 $\checkmark$  Proporciona la conectividad necesaria que permite acceder a la información desde cualquier punto de la organización.

 $\checkmark$  Protocolo de red: TCP/IP

• Activo y en funcionamiento para cada cliente y cada servidor de la red.

 $\checkmark$  Protocolo HTTP, sobre TCP/IP, para transmitir la información Web.

BENEFICIOS (uso TCP/IP en intranet):

¸ **Intercambio de paquetes**: un método de direccionamiento y envío rápido.

¸ **Transporte de contenido irrelevante**: puede transmitir datos y salidas de otros protocolos sin importar su contenido.

¸ **Envío de datos fiable**: enrutamiento automático de paquetes cuando existen enlaces defectuosos.

# **3.2. COMPONENTES DE UNA INTRANET**

BENEFICIOS (uso TCP/IP en intranet):

¸ **Soporte de compresión y encriptación** para transmitir datos, reduciendo el tiempo de transferencia, aumentando la privacidad y garantizando aún más la entrega al receptor correcto.

- ¸ **Totalmente escalable**: de 2 a 200.000.000 de máquinas.
- ¸ **Usuarios simultáneos ilimitados.**
- ¸ **Compatibilidad** con casi todas las plataformas informáticas y modernos SO's y NOS.
- ¸ **Solución a largo plazo.**
- ¸ **Estándar abierto**: TCP/IP es propiedad de la comunidad de usuarios.

### "INCONVENIENTES":

¸ Aumento necesidades potencia del sistema y de la RAM necesaria en todos los dispositivos de la intranet.

# **3.2. COMPONENTES DE UNA INTRANET**

## **2 SERVIDOR WEB**

ÿ Almacenan documentos y atienden las peticiones de los usuarios para visualizarlos.

ÿ Puede estar integrado con un servidor de bases de datos, correo electrónico, ftp...

### **Tecnología WEB**:

- $\checkmark$  Bajo coste.
- $\checkmark$  Facilidad de uso.
- $\checkmark$  Basada en estándares abiertos.
- $\checkmark$  Conjunto de herramientas integradas que permite al usuario acceder a varias

aplicaciones mediante una interfaz única.

# **3.2. COMPONENTES DE UNA INTRANET**

## **Áreas de Servicios:**

- $\checkmark$  Correo electrónico.
- $\checkmark$  Entornos Web.
- $\checkmark$  Chat, conferencia por voz, videoconferencia.
- $\checkmark$  Grupos de noticias, USENET.
- $\checkmark$  Acceso remoto (TELNET) y mecanismos de manipulación y control.
- $\checkmark$  Protocolo de transferencia de archivos (FTP).
- ¸ Almacenamiento de información y motores de búsqueda en BD, interfaces para sistemas documentales.
- $\checkmark$  Utilidades de colaboración interactiva (pizarras).
- $\checkmark$  Aplicaciones de agenda.
- $\checkmark$  Comercio electrónico, cobros y sistemas de inventario.
- ¸ Administración de sistemas de intranet, seguridad, puertas de enlace y cortafuegos.

# **3.2. COMPONENTES DE UNA INTRANET**

### **3 DOCUMENTOS**

ÿ Formato HTML

### **¿Por qué el HTML?**

- $\checkmark$  Fácil de transmitir por la red.
- $\checkmark$  Independiente de la plataforma.
- $\checkmark$  Estándar público.

# **3.2. COMPONENTES DE UNA INTRANET**

### **@ NAVEGADOR**

ÿ Aplicación para explorar la Intranet y acceder a los documentos (texto, multimedia, ...)

- ÿ Interfaz de información universal
- ÿ Los más conocidos:
	- Netscape
	- Internet Explorer

#### **Otros clientes**:

- De correo electrónico
- De ftp
- De news
- ...

### **<b>S** APLICACIONES

ÿ Desarrolladas para resolver problemas específicos.

# **3. INTRANET**

# **3.3. ASPECTOS DE UNA INTRANET**

## **3.3.1. VENTAJAS**

Ahorros significativos en los costes de transmisión de datos.

Con las intranet, las "redes privadas virtuales" son una alternativa válida a las redes públicas.

A Ahorro coste de formación de personal.

La interfaz universal de la informática Internet/intranet, "*apuntar y hacer click*", no requiere prácticamente ningún tipo de formación.

- Los estándares de Internet HTML y CGI son relativamente sencillos.
- Ÿ **La forma más efectiva de organizar y distribuir información corporativa.**
- Ÿ **Tecnología viable y de coste eficiente.**
- $\land$  Coste de distribución reducidos.
	- Sustitución del papel por la publicación electrónica.

# $\land$  Capacidad para distribuir software.

No duplicación y actualización simultánea de software.

# **3.3. ASPECTOS DE UNA INTRANET**

## **3.3.2. INCONVENIENTES**

#### ⁄ **Inercia**

Adaptación de los usuarios acostumbrados a otra forma de hacer las cosas. Integración de aplicaciones y documentos existentes.

- ⁄ **Tecnofobia**
- Puede evitar que los empleados aprovechen todos los recursos de las intranet.
- ⁄ **Falta de privacidad**

Poder capturar información valiosa de sus usuarios para utilizarla cuando sea necesario, se puede convertir en un inconveniente.

⁄ **Integración de la interfaz**

Problemas de accesibilidad en la integración de las BD existentes y otros recursos de información.

⁄ **Curva de aprendizaje**

La de una intranet suele ser menor que la de la mayoría de las aplicaciones sw.

⁄ **Seguridad**

Las intranet son mucho más fáciles de controlar cuando permanecen en un entorno cerrado.

# **3.3. ASPECTOS DE UNA INTRANET**

## **3.3.2. INCONVENIENTES**

#### ⁄ **Rendimiento**

Igual que en la implementación de cualquier nueva tecnología, a corto plazo habrá unas cuantas áreas en las que se reducirá el rendimiento:

## ¸ **Ancho de banda**

ß Las soluciones intranet óptimas suelen necesitar redes con un gran ancho de banda.

ß Si la intranet no está preparada para el aumento de tráfico, suele ralentizarse y volverse inestable.

- ß Las redes poco fiables tienen un indudable efecto en la productividad.
- ß El ancho de banda de una intranet está relacionado con el CÓMO y PORQUÉ se utiliza la red.
- **Importante:** planificación previa (mejor pasarse que quedarse corto).

# **3.3. ASPECTOS DE UNA INTRANET**

## **3.3.2. INCONVENIENTES**

### ⁄ **Rendimiento (cont.)**

- ¸ **Productividad**
	- ß Efecto del uso (mal uso) de la Web y del correo electrónico por los empleados.
	- **Solución:** Monitorizar las actividades del empleado.
- ¸ **Coste**
	- ß Creación de la red.
	- ß Justificar el coste.
	- ß Beneficios financieros a largo plazo.
	- ß Ahorro a corto plazo.

# **3. INTRANET**

# **3.4. DISEÑO DE UNA INTRANET**

- ÿ **Selección de los servicios.**
- ÿ **Selección del software del servidor.**
- ÿ **Selección del software del cliente.**
- ÿ **Selección otras aplicaciones para el sistema.** • Procesadores de texto, aplicaciones gráficas, utilidades de administración archivos, etc.
- ÿ **Selección plataformas hardware y S.Os.** • Compatibilidad y rendimiento.

## ÿ **Complementar cada estación de trabajo.**

• Accesorios, periféricos (se pueden compartir): tarjetas de sonido, altavoces, impresoras, escáner, unidad ZIP, cdrom, micrófonos, videocámara, módem, etc.

- ÿ **Determinar los periféricos de cada servidor.**
- ÿ **Selección de hardware y medio de red.**
- ÿ **Selección de un ISP (Proveedor de Servicios de Internet).**
- ÿ **Diseñar los nombre y direcciones de los clientes y servidores.**
- ÿ **Planear los perfiles de acceso de los usuarios.**

### ÿ **Prepararse para lo peor.**

- Sistema de copia de seguridad fiable y redundante.
- Reguladores eléctricos (SAI).

# **3.4. DISEÑO DE UNA INTRANET**

### **3.4.1. SELECCIONAR SOFTWARE DEL SERVIDOR**

- v Sistema operativo: multitarea.
- v Sistema de ficheros: Estructura de directorios jerárquica.
- v Sistema de red.

### j **Servidor Web**

 $\checkmark$  HTTP para Unix/Linux

•Descripción de la NCSA (National Computer Security Association): *"un protocolo con la sencillez y velocidad necesaria para un sistema de información hipermedia de colaboración distribuido".*

• Las solicitudes HTTP pueden crear múltiples procesos HTTPD (demonio HTTP) para satisfacer múltiples solicitudes.

- $\checkmark$  Apache
- $\checkmark$  Internet Information Server
- $\checkmark$  Netscape Enterprise Server para Unix y Windows

# **3.4.1. SELECCIONAR SOFTWARE DEL SERVIDOR**

## k **Servidor de correo**

- ¸ SENDMAIL, la base del correo basado en Unix
- $\checkmark$  Exchange de Microsoft
- $\checkmark$  Netscape MailServer
- $\checkmark$  Protocolos
	- SMTP.- Simple Mail Transfer Protocol.
	- POP3.- Post Office Protocol v3.

#### l**Servidor de FTP**

- $\checkmark$  Servidor de transferencia de ficheros.
- $\checkmark$  Unix/Linux: demonio FTPD
	- lo lanza el INETD cuando recibe una solicitud de FTP.
- ¸ Windows: Serv-u

# **3.4. DISEÑO DE UNA INTRANET**

## **3.4.1. SELECCIONAR SOFTWARE DEL SERVIDOR**

### m **Servidor de Nombres de Dominio (DNS)**

¸ Permite obtener números IP en las traducciones de nombres de hosts o nombres de dominio.

- $\checkmark$ Demonio IN.NAMED (Unix)
- $\checkmark$  Windows 2000 Configuración de red
- $\checkmark$  Ficheros de configuración

## **5** Servidor de Noticias

 $\checkmark$  NNTP (Unix): Network News Transfer Protocol.

- Protocolo base de los grupos de noticias en Internet.
- Soporta clientes NNTP y otros servidores NNTP.
- Demonio NNTPD
- $\checkmark$  Netscape News Server

## **3.4.2. SELECCIONAR UNA PLATAFORMA Y UN NOS**

 $\checkmark$  Es extremadamente importante comprender claramente las necesidades de información y de la red, actuales y futuras, de su organización antes de intentar seleccionar una plataforma y/o un NOS.

 $\checkmark$  Seleccionar en un primer momento las aplicaciones, clientes, servidores y utilidades que quiere utilizar.

## **3.4.2.1. PLATAFORMAS.**

- X86 (Intel, Pentium, Pentium Pro)
- RISC Power PC (Apple, IBM, Motorola)
- RISC SPARC (Sun)
- RISC Alpha (Digital)

# **3.4. DISEÑO DE UNA INTRANET**

## **3.4.2. SELECCIONAR UNA PLATAFORMA Y UN NOS**

## **3.4.2.2. INTRANET MULTIPLATAFORMA.**

*Una red TCP/IP con servidores y clientes que no tienen el mismo tipo de plataforma.*

## VENTAJAS:

 $\checkmark$  Reutilizar hardware existente.

 $\checkmark$  Posibilidad uso de mayor número de aplicaciones.

 $\checkmark$  La mayoría de los servicios de información no necesitan una plataforma cliente específica, sólo requieren el mismo protocolo.

### INCONVENIENTES:

 $\checkmark$  Necesidad de adquirir múltiples aplicaciones, servidores, clientes y utilidades para cada plataforma.

- $\checkmark$  Dificultad para el control de las versiones.
- $\checkmark$  Mayores conocimientos y experiencia de los administradores del sistema.

 $\checkmark$  Dificultad en la resolución de problemas debido a las diferentes conexiones de red y al sw de cada plataforma.

### **3.4.2. SELECCIONAR UNA PLATAFORMA Y UN NOS**

## **3.4.2.3. COMPONENTES.**

 $\checkmark$  Pueden mejorar o reducir el rendimiento de la computadora.

¸ La clave para obtener un ordenador rápido y eficiente es eliminar los *cuellos de botella* en la comunicación interna.

*Cualquier componente de un ordenador que no es capaz de transmitir datos de forma rápida y eficiente.*

# j **CPU**

 $\Rightarrow$  En ella se realizan la mayoría de los cálculos.

 $\Rightarrow$  Buscar siempre la CPU más rápida.

- \_ Sobre el "último" procesador, tener en cuenta :
	- Ampliamente soportado.
	- Verificado.
	- Más caro.

# **3.4. DISEÑO DE UNA INTRANET**

## **3.4.2. SELECCIONAR UNA PLATAFORMA Y UN NOS**

### **3.4.2.3. COMPONENTES.**

### k **PLACA BASE**

 $\Rightarrow$  Conecta todos los componentes para que se puedan comunicar.

\_ Todas las placas base están diseñadas en base a una plataforma CPU, una configuración RAM y un tipo de bus (ISA, PCI, USB).

#### $\circledR$  **RAM**

 $\Rightarrow$  Factor extremadamente importante en la velocidad y fiabilidad de un ordenador.  $\Rightarrow$  Poca memoria producirá bajo rendimiento, fallos en el sistema, bloqueos en las aplicaciones e imposibilidad de multitarea.

### **3.4.2. SELECCIONAR UNA PLATAFORMA Y UN NOS**

### **3.4.2.3. COMPONENTES.**

### $\circledcirc$  **DISCO DURO**

- $\Rightarrow$  Tener en cuenta:
	- ÿ Capacidad de almacenamiento (Al menos un 40% (entre 60% y 80% para servidores) después de instalar y configurar todas las aplicaciones.
	- $\blacktriangleright$ Velocidad de rotación / Tasa de transferencia
	- ÿ Tiempo de acceso
	- > Tamaño del buffer
	- ÿ Interfaz IDE / SCSI

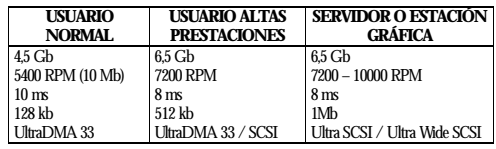

# **3.4. DISEÑO DE UNA INTRANET**

## **3.4.2. SELECCIONAR UNA PLATAFORMA Y UN NOS**

## **3.4.2.3. COMPONENTES.**

## $\circ$  **VIDEO/MONITOR**

- $\Rightarrow$  Monitor: como mínimo compatible SVGA.
- $\Rightarrow$  Tarjeta de vídeo:
	- 16 Mb VRAM (SDRAM, SGRAM, WRAM, EDO RAM)
	- Tecnología de 64 o 128 bits.
	- Soporte resoluciones 640x480, 800x600, 1024x768

# o **PUERTOS E/S**

\_ Incluye puertos serie y paralelo, conexiones de red y otras conexiones de comunicaciones (por ej. dispositivos SCSI externos, teclado, impresora, ...).  $\Rightarrow$  UART (Universal Asynchronous Receiver / Transmitter): estándar puertos serie.

## **3.4.2. SELECCIONAR UNA PLATAFORMA Y UN NOS**

# **3.4.2.3. COMPONENTES.**

## o **PUERTOS E/S (cont.)**

 $\Rightarrow$  USB (Universal Serial Bus): estándar de entrada/salida de velocidad media-alta que va a permitir conectar dispositivos que hasta ahora requerían de una tarjeta especial para sacarles todo el rendimiento.

 $\Rightarrow$  Todos los caminos de comunicaciones de, o bien hasta, un ordenador necesitan optimizarse para obtener mayor *velocidad, fiabilidad y eficiencia*.

# **3.4. DISEÑO DE UNA INTRANET**

## **3.4.2. SELECCIONAR UNA PLATAFORMA Y UN NOS**

# **3.4.2.4. SISTEMA OPERATIVO DE RED.**

- $\checkmark$  Administra los recursos de la red y controla las operaciones en ella.
- $\checkmark$  Pueden convivir varios sistemas operativos de red en una LAN.
- $\checkmark$  Algunos NOS:
	- Microsoft Windows 2000 Server.
	- Novell Netware.
	- Apple Open Transport.
	- IBM OS/2 Warp Advanced Server.
	- Solaris Internet Server.
	- Linux

## **3.4.2. SELECCIONAR UNA PLATAFORMA Y UN NOS**

## **3.4.2.5. SISTEMA OPERATIVO DE CLIENTE.**

- ¸ Cualquier ordenador de sobre mesa o portátil que soporte TCP/IP y que pueda conectarse a la intranet puede utilizarse como estación de trabajo.
- $\checkmark$  En la mayoría de las organizaciones:
	- Windows
	- Mac OS
	- Solaris desktop (Unix)
	- Linux

# **3.4. DISEÑO DE UNA INTRANET**

# **3.4.3. SELECCIÓN DE UN ISP**.

- $\blacktriangleright$  Internet Service Provider (Proveedor de Servicios de Internet)
- > Una organización que "vende" acceso a Internet.
	-
	- Derecho uso equipos acceso.
	- Ancho de banda.
	- Tiempo de conexión.
- $\triangleright$  Se obtiene aquello por lo que se paga (calidad del servicio).
- ÿ Características "deseables" en un ISP:
	- Atención al cliente las 24 horas.
	- Base de operaciones local.
	- Clientes satisfechos.
	- Paquetes de acceso flexibles (adaptables a las necesidades del usuario).
	- Al menos tres años de antigüedad.
	- Velocidad de conexión.

## **3.4.3. SELECCIÓN DE UN ISP**.

ÿAspectos a considerar al seleccionar un ISP:

- <sup>1</sup> Soporte Técnico
	- $\checkmark$  Fiable e inteligente.
	- $\checkmark$  Mantenimiento continuo (24x7)
	- $\checkmark$  Solución de problemas.
- <sup>2</sup> Servicios de Internet
	- ¸ Acceso *sin restricciones* a todos los servicios de información públicos de Internet.
- **3** Tarifas
	- ¸ Costes asociados a:
		- Servicio.
		- Velocidad de conexión.
		- Tiempo de conexión.
		- Direcciones de correo electrónico adicionales.

# **3.4. DISEÑO DE UNA INTRANET**

# **3.4.3. SELECCIÓN DE UN ISP**.

- Registro del nombre de dominio.
- Uso direcciones IP.
- Espacio en disco.
- Alojamiento páginas web.
- Transmisión de datos.

# $\circledast$  Fiabilidad

 $\checkmark$  Información sobre los tiempos de desconexión y de descenso de rendimiento.

### n Proveedores de acceso al nodo

¸ Cuanto más cerca está el ISP de uno o más nodos de alta velocidad, más probabilidad ancho de banda constante.

# **3.4.3. SELECCIÓN DE UN ISP**.

o Velocidad de conexión

- $\checkmark$  En función de la necesidad de acceso a la información y los servicios de Internet.
- $\checkmark$  Servicios disponibles mayoría ISP:
	- Dedicado: uso exclusivo de un dispositivo de comunicaciones localizado en el ISP.
	- No dedicado: no garantiza el acceso a un velocidad de conexión constante.

*Depende del método de conexión***:**

# **MODEM**

- ß Modo de acceso más extendido.
- ß Líneas telefónicas estándar.
- $-56 K$
- ß No suficiente intranet más de dos usuarios.

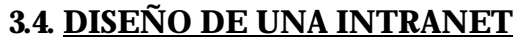

# **3.4.3. SELECCIÓN DE UN ISP**.

#### **RDSI**

- ß Entre 56 y 128 K.
- ß Coste bajo o moderado.
- ß Ancho de banda de 2 a 12 veces mayor que una conexión vía modem.
- ß Recomendable intranets pequeñas y medianas con bajos niveles de uso.

#### **ADSL (Asymetric Digital Subscriber Line)**

- ß Acceso asimétrico y de alta velocidad a través de la conexión a la red telefónica.
- ß Velocidades *descendentes* (central-usuario) entre 1.5 Mbps. (entre 5 ´ó 6 kms.) y 9 Mbps. (9 kms.)
- ß Velocidades *ascendentes* (usuario-central) de 16 a 640 kbps. Sobre los mismos distancias. (Garantiza velocidad mínima).
- ß Tarifa plana.
- Gran fiabilidad.
- 
- ß Cubre 95% usuarios.

# **3.4.3. SELECCIÓN DE UN ISP**.

### **T1 - Línea Dedicada (punto a punto)**

- ß Organizaciones alto presupuesto para comunicación.
- ß Velocidad de transferencia desde 1.54 Mbps (T1) hasta 154 Mbps (T3).
- ß Para conectar WAN's, grandes organizaciones e ISP comerciales.
- Las líneas T1 son agrupaciones de 24 líneas que se fraccionan a 64 kbps.
- ß El coste depende del ancho de banda contratado.

# **3. INTRANET**

# **3.5. SEGURIDAD DE UNA INTRANET**

¸ En el mismo momento en que alguien encendió el primer ordenador personal, alguien más empezó a pensar cómo podría acceder a él.

 $\checkmark$  Ninguna red es totalmente segura frente a los intrusos.

 $\checkmark$  La seguridad es un proceso continuo, en evolución constante, que requiere paciencia y diligencia para manejarlo correctamente.

 $\checkmark$  Para evitar que un intruso pueda conseguir acceder sin autorización a su red, debe comenzar pensando como un intruso:

- *¿Cómo podría entrar en la oficina?*
- *- ¿Cómo podría conectarme a la red para empezar a buscar una forma de entrar?*
- *- ¿A quién podría llamar de la compañía para que me proporcionara las pistas necesarias para entrar?*
- *- ¿Qué estoy intentando proteger y de quién lo quiero proteger?*

¸ Internet y las intranets, desafortunadamente cada vez con mayor frecuencia, son redes expuestas a riesgos de seguridad.

 $\checkmark$  Dentro de los sistemas de información, la seguridad es el asunto más popular y peliagudo.

¸ El desafío está en garantizar que las personas puedan acceder fácilmente a la información que necesitan, pero no acceder a información para la que no están autorizados.

¸ Los **requerimientos de seguridad** para poder establecer una red segura son:

- **Confidencialidad:** Garantizar que los datos no sean comunicados incorrectamente.
- **Integridad:** Proteger los datos para evitar posibles corrupciones o cambios no autorizados.
- **Autenticación:** Tener confianza en la identidad de usuarios, servidores y clientes.
- **Verificación:** Comprobar que los mecanismos de seguridad son sólidos, potentes y que están correctamente implementados.
- **Disponibilidad**: Garantizar que los recursos estén disponibles cuando se necesiten.

# **3.5. SEGURIDAD DE UNA INTRANET**

### **3.5.1. SISTEMAS DE SEGURIDAD**

¸ Pueden construirse con hardware o con software (excepto los sistemas de protección contra virus que son en forma de software).

 $\checkmark$  Algunas categorías:

### j **Sistema de protección antivirus**.

ÿ Esenciales en una buena implementación de seguridad, especialmente cuando existe una conexión a Internet.

 $\triangleright$  Los virus pueden infiltrarse en la red de numerosas formas.

## k **FIREWALLS**

### $\triangleright$  Tipos:

- Gateways de aplicaciones.
- Sistemas de filtrado de paquetes.
- Gateways a nivel de circuitos.

## **3.5.1. SISTEMAS DE SEGURIDAD**

## k **FIREWALLS(cont.)**

ÿ Impedir o limitar que ciertos tipos de tráfico de red entre o salga de la red.

ÿ A menudo incluido en el hardware de comunicaciones (router Cisco, equipos RDSI Ascend).

ÿ Disponibilidad de servicios como autentificación, redes privadas y traducción de direcciones de red.

ÿ La mejor protección contra los fallos de seguridad es una fuerte combinación de firewall, contraseñas y sistemas de autentificación de red.

*Lo que no está permitido expresamente, es negado. (De dentro a fuera y viceversa).*

# **3.5. SEGURIDAD DE UNA INTRANET**

## **3.5.1. SISTEMAS DE SEGURIDAD**

### l **Proxy**

- ≻ Basados en sw que actúan en beneficio de los clientes de la red.
- ÿ Generalmente se sitúa un servidor proxy entre una red de confianza y una que no lo es (por ej. Internet).
- ÿ Los servidores proxy trabajan ocultando la dirección real del cliente.

## **3.5.2. SEGURIDAD EN EL DISEÑO DE UNA INTRANET**

## **"La seguridad de una intranet es una tecnología que permite a la empresa hacer uso de la tecnología internet sin que Internet haga uso de ella"**

*(Alex Sharpe, experto en seguridad de Rapid System Solutions, Inc.)*

 $\checkmark$  Estudiarla en las fases iniciales del diseño de la intranet.

 $\checkmark$  De vital importancia a lo largo de todo el proyecto de intranet.

# **(1) PRINCIPALES AMENAZAS**

### j **Acceso no autorizado a la LAN corporativa**.

ÿ Si el servidor Web externo está conectado a la LAN, millones de personas tienen,

en teoría, la posibilidad de acceder a ella.

- $\triangleright$  Solución 1: FIREWALL
	- ß Una necesidad, no una alternativa.
	- Dos tipos:
		- Basados en router (filtran las IP)
		- Servidores de aplicaciones/proxy (IP para Internet/IP interna)

# **3.5. SEGURIDAD DE UNA INTRANET**

## **3.5.2. SEGURIDAD EN EL DISEÑO DE UNA INTRANET**

### j **Acceso no autorizado a la LAN corporativa (cont)**

- ÿ Solución 2: AUTENTICACIÓN DEL SERVIDOR
	- ß Asegura al cliente que el servidor con el que se está comunicando es realmente el servidor con el que debería comunicarse.
	- ß Autoridad de certificado (Certificate Authotity).
	- ß Los CA:
		- Actúan como fuente de certificados.
		- Mantiene el espacio del nombre.
		- Guardan listas actualizadas de los controles de acceso.
		- Llevan un control de las revocaciones de los usuarios.

#### k **Husmeo de paquetes.**

- ÿ Los intrusos retiran paquetes IP de Internet y extraen información útil de ellos.
- ÿ Objetivos típicos: paquetes no encriptados que contienen información sobre

tarjetas de crédito o claves de acceso.

- ÿ Solución: ALGORÍTMOS CRIPTOGRÁFICOS
	- ß Clave privada, clave pública, DES

## **3.5.2. SEGURIDAD EN EL DISEÑO DE UNA INTRANET**

#### l**Abuso de Acceso**

- ÿ Los empleados sobrepasan sus niveles de seguridad del sistema asignados, para acceder a información o a áreas para las que no están autorizados.
- $\triangleright$  Cómo:
	- ß Vigilar cómo se conectan al sistema otros empleados y memorizar sus claves de acceso.
	- ß Acceder a los ficheros del administrador del sistema.
	- ß Registrar las claves de acceso mientras se transmiten por el sistema y reproduciéndolas.
	- ß Ejecutar programas de descifrado de claves de acceso.
- ÿ Solución:
	- ß Productos que integran el proceso de identificar al usuario con la seguridad de acceso incorporada en la mayor parte de las aplicaciones principales.
	- ß Transparente al usuario.

# **3.5. SEGURIDAD DE UNA INTRANET**

## **3.5.2. SEGURIDAD EN EL DISEÑO DE UNA INTRANET**

### $\circledast$  Bloqueo de Servicio

ÿ Los ordenadores se programan para hacer muchas llamadas de acceso a un servidor. (Propósito: evitar que otros accedan).

- > Difícil de evitar.
- ÿ Solución:
	- ß Localizar la fuente del ataque y desactivarla en un nodo superior de la ruta. ß Programar el cortafuegos para que excluya la dirección IP de dónde proceden los ataques.

### $©$  **Otras amenazas potenciales**

- ÿ Infraestructura de comunicaciones:
	- · Módem de la red.
	- **Servidores de terminales.**
	- ß Aplicaciones de conectividad de scripts CGI.
	- **BD** del servidor.

### **3.5.2. SEGURIDAD EN EL DISEÑO DE UNA INTRANET**

### **(2) PROTOCOLOS DE SEGURIDAD**

#### $\checkmark$  SSL (Secure Sockets Layer)

- ÿ Original estándar de Netscape.
- ÿ Proporciona encriptado de enlaces a nivel de transporte.

#### ¸ S-HTTP (Secure Hypertext Transfer Protocol)

- ÿ Protege toda la información mediante sesiones de transporte seguras.
- ÿ Actualmente no existen muchas implementaciones de S-HTTP.

### $\checkmark$  RSA (Rivest-Shamir-Adleman)

- ÿ Método de encriptado por clave privada .
- $\triangleright$  Utiliza pares de claves por cada usuario.
- $\triangleright$  Exige gran potencia de cálculo.
- $\triangleright$  Se usa también para autentificación.

# **3.5. SEGURIDAD DE UNA INTRANET**

# **3.5.2. SEGURIDAD EN EL DISEÑO DE UNA INTRANET**

## **(2) PROTOCOLOS DE SEGURIDAD (cont.)**

¸SET (Secure Electronic Transaction)

- ÿ Estándar adaptado por VISA y MasterCard para resolver sus dos estándares diferentes.
- ÿ Basado en tecnología RSA.

### ¸ PGP (Pretty Good Privacy)

- ÿ Actualmente un buen sistema de encriptado para la mayoría de las aplicaciones.
- ÿ Basado en una combinación de métodos de encriptado por clave pública y privada que combinan las ventajas de la primera con la velocidad de la última.
- ÿ Se usa principalmente para encriptado de mensajes de correo electrónico.

### **3.5.2. SEGURIDAD EN EL DISEÑO DE UNA INTRANET**

### **(3) CONSEJOS PARA MINIMIZAR RIESGOS DE SEGURIDAD**

¸Definir una política de uso aceptable de la Web y del correo electrónico. Plantear limitaciones de acceso y temas de seguridad.

- $\checkmark$  Política de confidencialidad de la compañía extrapolada al acceso externo a la intranet.
- $\checkmark$  Las áreas en la que se recibe y envía información deberían ser examinadas cuidadosa y frecuentemente en busca de formatos de archivos extraños (VIRUS).
- $\checkmark$  El contenido del material publicado debería evaluarse periódicamente.

 $\checkmark$  Asegurarse de que las personas que dejan la compañía de malas formas ya no tengan acceso a la intranet.

# **3.5. SEGURIDAD DE UNA INTRANET**

# **3.5.2. SEGURIDAD EN EL DISEÑO DE UNA INTRANET**

## **(4) SEGURIDAD POR NIVELES**

- $\checkmark$  Seguridad física.
- $\checkmark$  Seguridad de passwd (usuarios).
- ¸ Secure Socket Layer (SSL)
- $\checkmark$  Seguridad de aplicaciones y CGI.

**"El mejor ataque es una buena defensa"**